## Password protecting Excel documents

| * Co<br>Copy<br>Format Paintel<br>Clipboard                                                                                                    | as Nev                                                                         |                                                                                                    | $ \mathbf{u} \cdot \mathbf{k}  =$                                                                                                | 12 (2 )                            | Wra<br>Wra<br>Ignment | ap Text<br>rge & Center | Gener | % · 11.                                                                                                    | Conc<br>Form                            | ditional For<br>atting + T                                                     | mat as Cell<br>able • Styles | Insert | Delete For | nat ₹ | Clear * | AZY A<br>Sort & Find<br>Filter * Sele | d 8c         |   |            |   |
|----------------------------------------------------------------------------------------------------|--------------------------------------------------------------------------------|----------------------------------------------------------------------------------------------------|----------------------------------------------------------------------------------------------------|------------------------------------|-----------------------|-------------------------|-------|----------------------------------------------------------------------------------------------------|-----------------------------------------|--------------------------------------------------------------------------------|------------------------------|--------|------------|-------|---------|---------------------------------------|--------------|---|------------|---|
| •                                                                                                    | ××                                                                             | Click on the<br>'File' menu                                                                                                    |                                                                                                    |                                    |                       |                         |       |                                                                                                    |                                         |                                                                                |                              |        |            |       |         |                                       |              |   |            |   |
| A B                                                                                                    | c                                                                              |                                                                                                    |                                                                                                    | 1                                  | 1                     | κ                       | - L   | M                                                                                                    | N                                       | 0                                                                              | p                            | Q      | R          | 5     | T       | U                                     | V            | W | ×          |   |
|                                                                                                    |                                                                                |                                                                                                    |                                                                                                    |                                    |                       |                         |       |                                                                                                    |                                         |                                                                                |                              |        |            |       |         |                                       |              |   |            |   |
|                                                                                                    |                                                                                |                                                                                                    |                                                                                                    |                                    |                       |                         |       |                                                                                                    |                                         |                                                                                |                              |        |            |       |         |                                       |              |   |            |   |
|                                                                                                    |                                                                                |                                                                                                    |                                                                                                    |                                    |                       |                         |       |                                                                                                    |                                         |                                                                                |                              |        |            |       |         |                                       |              |   |            |   |
|                                                                                                    |                                                                                |                                                                                                    |                                                                                                    |                                    |                       |                         |       |                                                                                                    |                                         |                                                                                |                              |        |            |       |         |                                       |              |   |            |   |
|                                                                                                    |                                                                                |                                                                                                    |                                                                                                    |                                    |                       |                         |       |                                                                                                    |                                         |                                                                                |                              |        |            |       |         |                                       |              |   |            |   |
|                                                                                                    |                                                                                |                                                                                                    |                                                                                                    |                                    |                       |                         |       |                                                                                                    |                                         |                                                                                |                              |        |            |       |         |                                       |              |   |            |   |
|                                                                                                    |                                                                                |                                                                                                    |                                                                                                    |                                    |                       |                         |       |                                                                                                    |                                         |                                                                                |                              |        |            |       |         |                                       |              |   |            |   |
|                                                                                                    |                                                                                |                                                                                                    |                                                                                                    |                                    |                       |                         |       |                                                                                                    |                                         |                                                                                |                              |        |            |       |         |                                       |              |   |            |   |
|                                                                                                    |                                                                                |                                                                                                    |                                                                                                    |                                    |                       |                         |       |                                                                                                    |                                         |                                                                                |                              |        |            |       |         |                                       |              |   |            |   |
| Sheet                                                                                                    | <u>a</u> (*)                                                                   |                                                                                                    |                                                                                                    |                                    |                       | Clic                    | k ol  | a. 5mi                                                                                                    |                                         | 1 [                                                                            | •]                           |        |            |       |         |                                       |              | 7 | +<br>? = f | ē |
| )<br>,                                                                                                    | Inio                                                                           | Protect Work                                                                                                    | DOOK<br>f changes people can re                                                                                                  | nake to this                       |                       | Clicl<br>'In            |       | n<br>N                                                                                                    | Not                                     | I [                                                                            | •                            |        |            |       |         |                                       | 1            | 7 | +          | 8 |
| **<br>-)<br>•<br>•<br>•                                                                                                    | Inio                                                                           |                                                                                                    |                                                                                                    | nake to this                       |                       |                         |       | Title<br>Tags<br>Categories                                                                                   | Ade<br>Ade                              |                                                                                |                              |        |            |       |         |                                       |              | 7 | +          | 8 |
| en<br>nt                                                                                                    | IMIO<br>Protect<br>Workbook •                                                  | Control what types of Inspect Workl                                                                                              | f changes people can n<br>DOOK<br>s file, be aware that it c                                                                     | ontains                            |                       |                         |       | Title<br>Tags                                                                                                 | Ada<br>Ada<br>Ada                       | t saved yet<br>d a title<br>d a tag                                            |                              |        |            |       |         |                                       |              | 7 | +          | 8 |
| 52<br>o<br>w<br>w<br>w<br>en<br>en<br>en<br>av<br>s<br>w                                                                                                    | IMO<br>Protect<br>Werkbook *                                                   | Control what types of Inspect Workl                                                                                              | f changes people can r                                                                                                    | ontains                            |                       |                         |       | Title<br>Tags<br>Categories<br>Related Da                                                                     | Ade<br>Ade<br>Ade                       | t saved yet<br>d a title<br>d a tag                                            |                              |        |            |       |         | H 20                                  |              | 7 | +          | 8 |
| 53<br>p<br>en<br>en<br>en<br>en<br>nt<br>me<br>e<br>soot                                                                                                    | IMIO<br>Protect<br>Workbook •                                                  | Control what types of<br>Inspect Workl<br>Before publishing thi<br>Document prop<br>Versions                                     | f changes people can n<br>DOOK<br>s file, be aware that it c                                                                     | ontains:<br>Ind absolute path      |                       |                         |       | Title<br>Tags<br>Categories<br>Related Da<br>Last Modified<br>Created                                         | Add<br>Add<br>Add<br>tes<br>Toc<br>ople | t saved yet<br>d a trile<br>d a tag<br>d a categor<br>day, 09:37               | y<br>Diana-Leig              | ąħ     |            |       |         |                                       | ) <b>H</b> : | 7 | +          | 8 |
| ta<br>o<br>o<br>we<br>we<br>As<br>asse<br>source<br>count                                                                                                    | Protect<br>Workbook •<br>Check for<br>Issues •                                 | Control what types of<br>Inspect Work!<br>Before publishing thi<br>Document prop<br>Versions<br>There are no pro<br>Browser View | f changes people can n<br>DOOK<br>tile, be aware that it c<br>atties, author's name ar<br>uvious vensions of this f              | ontains<br>id absolute path<br>le. | n.                    |                         |       | Title<br>Tags<br>Categories<br>Related Da<br>Last Modified<br>Created<br>Last Printed<br>Related Pe           | Add<br>Add<br>Add<br>Toc<br>Toc<br>Ople | t saved yet<br>d a title<br>d a tag<br>d a categor<br>day, 0R37<br>d an author | Diana-Leig                   | ph     |            |       |         |                                       |              | 7 | +          | 8 |
| for the second second s | Protect<br>Workbook •<br>Check for<br>Boues •                                  | Control what types of<br>Inspect Work!<br>Before publishing thi<br>Document prop<br>Versions<br>There are no pro<br>Browser View | f changes people can e<br>DOOK<br>if lie, be aware that it o<br>rities, author's name ar<br>viscus vensions of this f<br>Options | ontains<br>id absolute path<br>le. | n.                    |                         |       | Title<br>Tags<br>Categories<br>Related Da<br>Last Modified<br>Created<br>Last Printed<br>Related Pe<br>Author | Add<br>Add<br>Add<br>Toc<br>Toc<br>Ople | t saved yet<br>d a title<br>d a tag<br>d a categor<br>day, 0R37<br>d an author | Diana-Leig                   | jh     |            |       |         |                                       |              | 7 | +          | 8 |
| for the second second s | THE<br>Protect<br>Workbook -<br>Check for<br>Issues -<br>Check for<br>Issues - | Control what types of<br>Inspect Work!<br>Before publishing thi<br>Document prop<br>Versions<br>There are no pro<br>Browser View | f changes people can e<br>DOOK<br>if lie, be aware that it o<br>rities, author's name ar<br>viscus vensions of this f<br>Options | ontains<br>id absolute path<br>le. | n.                    |                         |       | Title<br>Tags<br>Categories<br>Related Da<br>Last Modified<br>Created<br>Last Printed<br>Related Pe<br>Author | Add<br>Add<br>Add<br>Toc<br>Toc<br>Ople | t saved yet<br>d a title<br>d a tag<br>d a categor<br>day, 0R37<br>d an author | Diana-Leig                   | 2ħ     |            |       |         |                                       |              | 7 | +          | 8 |
| ta<br>o<br>o<br>we<br>we<br>As<br>asse<br>source<br>count                                                                                                    | THE<br>Protect<br>Workbook -<br>Check for<br>Issues -<br>Check for<br>Issues - | Control what types of<br>Inspect Work!<br>Before publishing thi<br>Document prop<br>Versions<br>There are no pro<br>Browser View | f changes people can e<br>DOOK<br>if lie, be aware that it o<br>rities, author's name ar<br>viscus vensions of this f<br>Options | ontains<br>id absolute path<br>le. | n.                    |                         |       | Title<br>Tags<br>Categories<br>Related Da<br>Last Modified<br>Created<br>Last Printed<br>Related Pe<br>Author | Add<br>Add<br>Add<br>Toc<br>Toc<br>Ople | t saved yet<br>d a title<br>d a tag<br>d a categor<br>day, 0R37<br>d an author | Diana-Leig                   | ph     |            |       |         |                                       |              | 7 | +          | 8 |
| Sheet                                                                                                    | THE<br>Protect<br>Workbook -<br>Check for<br>Issues -<br>Check for<br>Issues - | Control what types of<br>Inspect Work!<br>Before publishing thi<br>Document prop<br>Versions<br>There are no pro<br>Browser View | f changes people can e<br>DOOK<br>if lie, be aware that it o<br>rities, author's name ar<br>viscus vensions of this f<br>Options | ontains<br>id absolute path<br>le. | n.                    |                         |       | Title<br>Tags<br>Categories<br>Related Da<br>Last Modified<br>Created<br>Last Printed<br>Related Pe<br>Author | Add<br>Add<br>Add<br>Toc<br>Toc<br>Ople | t saved yet<br>d a title<br>d a tag<br>d a categor<br>day, 0R37<br>d an author | Diana-Leig                   | zh     |            |       |         |                                       |              | 7 | +          | 8 |

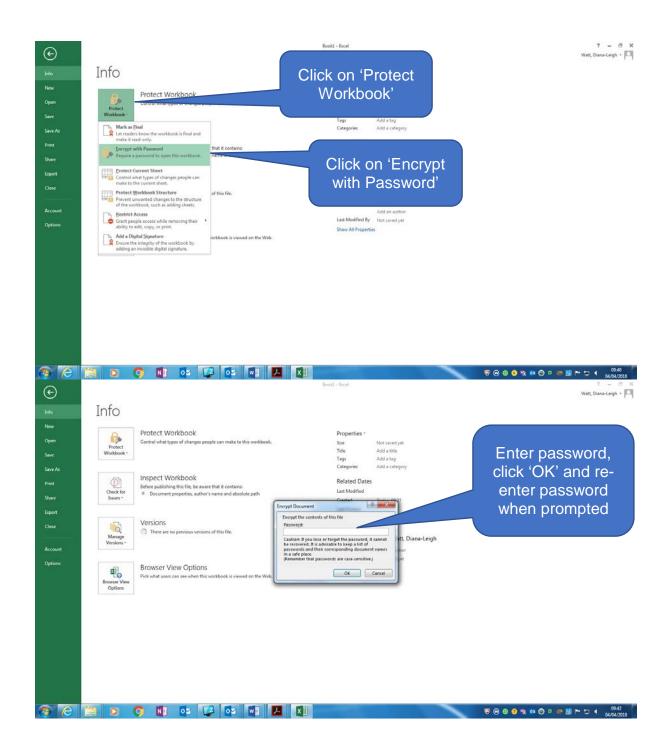